#### CS1100 – Introduction to Programming

Instructor:

Shweta Agrawal (shweta.a@cse.iitm.ac.in) Lecture 23

 $\binom{n}{k}$  $\binom{n}{k}$  denotes :

 $\binom{n}{k}$  $\binom{n}{k}$  denotes :

> • Number of ways of choosing  $k$ items from a collection of n items.

 $\binom{n}{k}$  $\binom{n}{k}$  denotes :

- Number of ways of choosing  $k$ items from a collection of n items.
- Number of subsets of size k of a set of size n.

 $\binom{n}{k}$  $\binom{n}{k}$  denotes :

- Number of ways of choosing  $k$ items from a collection of n items.
- Number of subsets of size k of a set of size n.
- Coefficient of  $x^k$  in the expansion of  $(1+x)^n$ .

 $\binom{n}{k}$  $\binom{n}{k}$  denotes :

- Number of ways of choosing  $k$ items from a collection of n items.
- Number of subsets of size k of a set of size n.
- Coefficient of  $x^k$  in the expansion of  $(1+x)^n$ .

$$
\binom{n}{k} = \frac{n!}{k!(n-k)!}
$$

Task : Write a function which: given *n* and *k* computes  $\binom{n}{k}$  $\binom{n}{k}$ .

Pascal's Triangle  $1 \t2 \t1$  $1 \t3 \t3 \t1$  $14641$  $1\ 5\ 10\ 10\ 5\ 1$ 

 $\left($ n k  $\mathcal{E}$ denotes :

- Number of ways of choosing  $k$ items from a collection of n items.
- Number of subsets of size k of a set of size n.
- Coefficient of  $x^k$  in the expansion of  $(1+x)^n$ . n

$$
\binom{n}{k} = \frac{n!}{k!(n-k)!}
$$

Task : Write a function which: given *n* and *k* computes  $\binom{n}{k}$  $\binom{n}{k}$ .

Pascal's Triangle  $1 \t2 \t1$  $1 \t3 \t3 \t1$  $14641$  $1\ 5\ 10\ 10\ 5\ 1$ 

Pascal's Identity :

$$
\binom{n}{k} = \binom{n-1}{k-1} + \binom{n-1}{k}
$$

 $\binom{n}{k}$  $\binom{n}{k}$  denotes :

- Number of ways of choosing  $k$ items from a collection of n items.
- Number of subsets of size k of a set of size n.
- Coefficient of  $x^k$  in the expansion of  $(1+x)^n$ .

$$
\binom{n}{k} = \frac{n!}{k!(n-k)!}
$$

Task : Write a function which: given *n* and *k* computes  $\binom{n}{k}$  $\binom{n}{k}$ .

Pascal's Triangle  $1 \t2 \t1$  $1 \t3 \t3 \t1$  $14641$  $1\ 5\ 10\ 10\ 5\ 1$ 

Pascal's Identity :

$$
\binom{n}{k} = \binom{n-1}{k-1} + \binom{n-1}{k}
$$

Base :  $\binom{n}{0}$  $\binom{n}{0} = \binom{n}{n}$  $\binom{n}{n} = 1.$ 

$$
\text{bin}(n,k) = \begin{cases} 1 \text{ if } k = 0 \\ 1 \text{ if } n = k \\ \text{bin}(n-1,k-1) + \text{bin}(n-1,k) \end{cases} \text{ otherwise}
$$

$$
\text{bin}(n,k) = \begin{cases} 1 \text{ if } k = 0 \\ 1 \text{ if } n = k \\ \text{bin}(n-1,k-1) + \text{bin}(n-1,k) \end{cases} \text{ otherwise}
$$

```
int binom(int n, int k)
{
 if(k == 0 || n == k)
    return 1;
 int s = binom(n-1, k-1);
 int t = binom(n-1, k);
return (s+t);
}
```

$$
\text{bin}(n,k) = \begin{cases} 1 \text{ if } k = 0 \\ 1 \text{ if } n = k \\ \text{bin}(n-1,k-1) + \text{bin}(n-1,k) \end{cases} \text{ otherwise}
$$

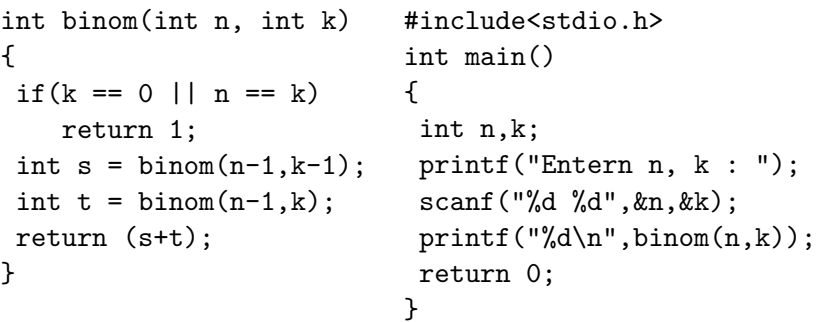

#### Exercise : Print the Pascal's Triangle

 $\binom{0}{0}$  $\binom{0}{0}$ 

- $\binom{1}{0}$  $\begin{pmatrix} 1 \\ 0 \end{pmatrix}$   $\begin{pmatrix} 1 \\ 1 \end{pmatrix}$
- $\binom{2}{0}$  $\begin{pmatrix} 2 \\ 0 \end{pmatrix}$   $\begin{pmatrix} 2 \\ 1 \end{pmatrix}$   $\begin{pmatrix} 2 \\ 2 \end{pmatrix}$
- $\binom{3}{0}$  $\begin{pmatrix} 3 \\ 0 \end{pmatrix}$   $\begin{pmatrix} 3 \\ 1 \end{pmatrix}$   $\begin{pmatrix} 3 \\ 2 \end{pmatrix}$   $\begin{pmatrix} 3 \\ 3 \end{pmatrix}$
- $\binom{4}{0}$  $\begin{pmatrix} 4 \\ 0 \end{pmatrix}$   $\begin{pmatrix} 4 \\ 1 \end{pmatrix}$   $\begin{pmatrix} 4 \\ 2 \end{pmatrix}$   $\begin{pmatrix} 4 \\ 3 \end{pmatrix}$   $\begin{pmatrix} 4 \\ 4 \end{pmatrix}$
- $\binom{5}{0}$  $\binom{5}{0}$   $\binom{5}{1}$   $\binom{5}{2}$   $\binom{5}{3}$   $\binom{5}{4}$   $\binom{5}{5}$

### Exercise : Print the Pascal's Triangle

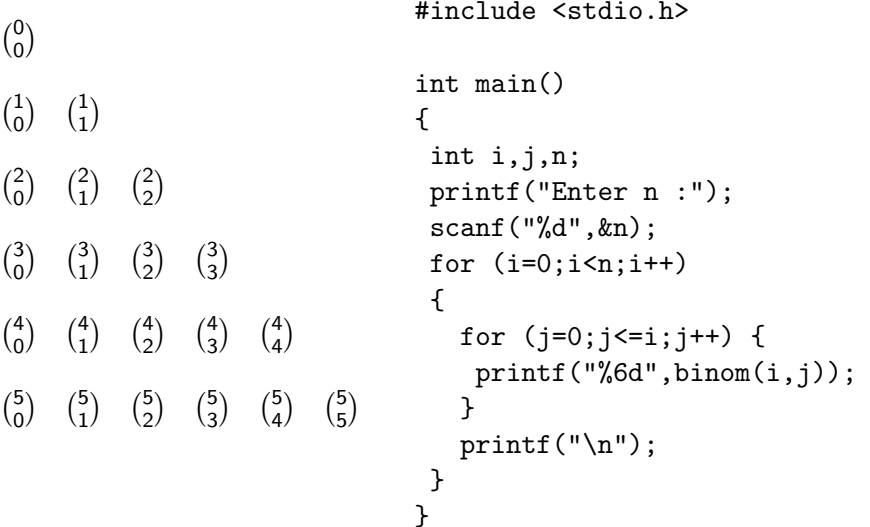

Suppose you have an unlimited supply of bricks of heights 1 and 2. You want to construct a tower of height  $n$ . In how many ways can you do this? Let this number be  $V_n$ .

Suppose you have an unlimited supply of bricks of heights 1 and 2. You want to construct a tower of height  $n$ . In how many ways can you do this? Let this number be  $V_n$ .

Right answer comes from the right questions.

Suppose you have an unlimited supply of bricks of heights 1 and 2. You want to construct a tower of height  $n$ . In how many ways can you do this? Let this number be  $V_n$ .

Right answer comes from the right questions.

Question: In any given arrangement, what is the bottom-most brick, is it of height 1 or 2?

Suppose you have an unlimited supply of bricks of heights 1 and 2. You want to construct a tower of height  $n$ . In how many ways can you do this? Let this number be  $V_n$ .

Right answer comes from the right questions.

Question: In any given arrangement, what is the bottom-most brick, is it of height 1 or 2?

Two answers possible (It could be 1 or it could be 2, but not both).

Suppose you have an unlimited supply of bricks of heights 1 and 2. You want to construct a tower of height  $n$ . In how many ways can you do this? Let this number be  $V_n$ . Right answer comes from the right questions.

Question: In any given arrangement, what is the bottom-most brick, is it of height 1 or 2?

Two answers possible (It could be 1 or it could be 2, but not both).

Number of ways of height  $n$ 

Number of ways of building a tower building a tower of  $\equiv$  of height n with  $+$  of height n with bottom-most brick of height 1

Number of ways of building a tower bottom-most brick of height 2.

Suppose you have an unlimited supply of bricks of heights 1 and 2. You want to construct a tower of height  $n$ . In how many ways can you do this? Let this number be  $V_n$ . Right answer comes from the right questions.

Question: In any given arrangement, what is the bottom-most brick, is it of height 1 or 2?

Two answers possible (It could be 1 or it could be 2, but not both).

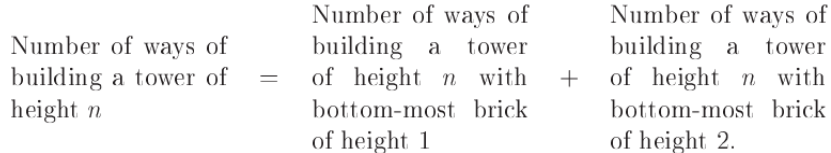

That is,  $V_n = V_{n-1} + V_{n-2}$  Nice !. But how do we compute  $V_n$ 

#### Recursion Example: Virahanka Numbers

```
int Virahanka(int n)
{
  if(n == 1) return 1; // V_1if(n == 2) return 2; // V_2// returning V_{n-1} + V_{n-2}return Virahanka(n-1) + Virahanka(n-2);
}
```
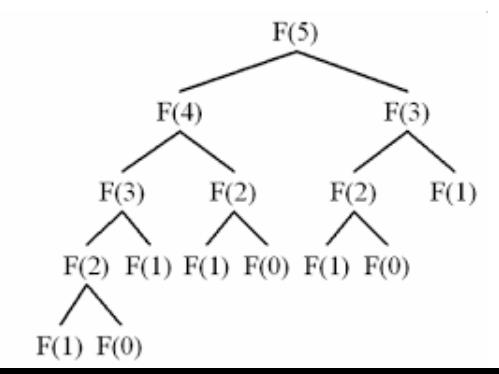

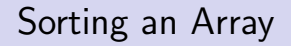

• Iterative Thinking: We talked about selection sort.

- Iterative Thinking: We talked about selection sort.
- Recursive Thinking: Take out the last element, sort the first  $n - 1$  elements recursively, invoking the same function recursively. And then insert this last element in the right position.

- **Iterative Thinking:** We talked about selection sort.
- Recursive Thinking: Take out the last element, sort the first  $n - 1$  elements recursively, invoking the same function recursively. And then insert this last element in the right position. Hey, this is insertion sort !

- **Iterative Thinking:** We talked about selection sort.
- Recursive Thinking: Take out the last element, sort the first  $n-1$  elements recursively, invoking the same function recursively. And then insert this last element in the right position. Hey, this is insertion sort !
- (Even better) Recursive Thinking: Divide the array into two halves, recursively sort them, merge the resulting arrays into one array keeping the result to be sorted. This is new ! - called **merge sort**.

Given an array A that is sorted, search for a given element key in the array.

• Iterative Thinking: Run over each element in the array by using a for loop, check if the key is equal to any of them.

- Iterative Thinking: Run over each element in the array by using a for loop, check if the key is equal to any of them.
- Recursive Thinking: Take out the last element, check if it is equal to the key, if so stop, else search for the key in the remaining  $n - 1$  elements recursively.

- **Iterative Thinking:** Run over each element in the array by using a for loop, check if the key is equal to any of them.
- Recursive Thinking: Take out the last element, check if it is equal to the key, if so stop, else search for the key in the remaining  $n - 1$  elements recursively.
- (Even better) Recursive Thinking: Divide the array into two halves, check if the key element is less than the middle element - then search in the left half of the array, else search in the right half of the array. This is called **binary search**.

- **Iterative Thinking:** Run over each element in the array by using a for loop, check if the key is equal to any of them.
- Recursive Thinking: Take out the last element, check if it is equal to the key, if so stop, else search for the key in the remaining  $n - 1$  elements recursively.
- (Even better) Recursive Thinking: Divide the array into two halves, check if the key element is less than the middle element - then search in the left half of the array, else search in the right half of the array. This is called **binary search**.

## Coding Binary Search

```
#include <stdio.h>
int binarySearch(int array[], int x, int low, int high) {
 if (high >= low) {
    int mid = low + (high - low) / 2;
    // If found at mid, then return it
    if (array[mid] == x)
     return mid;
    // Search the left half
    if (array[mid] > x)
      return binarySearch(array, x, low, mid - 1);
    // Search the right half
    return binarySearch(array, x, mid + 1, high);
 }
 return -1;
}
int main(void) {
 int array [] = {3, 4, 5, 6, 7, 8, 9};
 int n = sizeof(array) / sizeof(array[0]);
 int x = 4:
 int result = binarySearch(array, x, 0, n - 1);
 if (result == -1)printf("Not found");
 else
    printf("Element is found at index %d", result);
}
```
Given an array A that is sorted, search for a given element key in the array.

• Divide the array into two halves, check if the key element is less than the middle element - then search in the left half of the array, else search in the right half of the array.

- Divide the array into two halves, check if the key element is less than the middle element - then search in the left half of the array, else search in the right half of the array.
- $\bullet$  Let us say C is the time taken for a single comparison and  $T(n)$  is the time taken for the program on input size *n*.

- Divide the array into two halves, check if the key element is less than the middle element - then search in the left half of the array, else search in the right half of the array.
- Let us say C is the time taken for a single comparison and  $T(n)$  is the time taken for the program on input size *n*.
- Then we have:  $T(n) = T(n/2) + C$ .

Given an array A that is sorted, search for a given element key in the array.

- Divide the array into two halves, check if the key element is less than the middle element - then search in the left half of the array, else search in the right half of the array.
- Let us say C is the time taken for a single comparison and  $T(n)$  is the time taken for the program on input size n.
- Then we have:  $T(n) = T(n/2) + C$ .
- This gives us  $T(n) \approx log_2(n)$ .

The relations with  $T(n)$  in LHS are called *recurrence relations*